## Нейронные сети

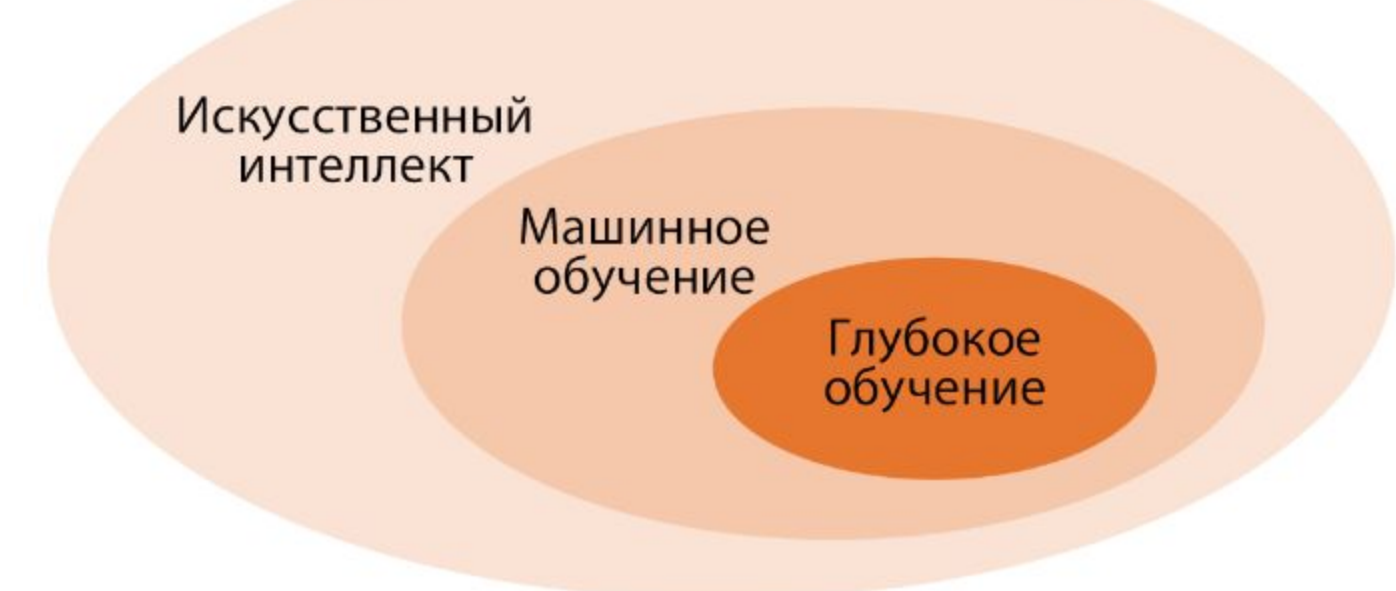

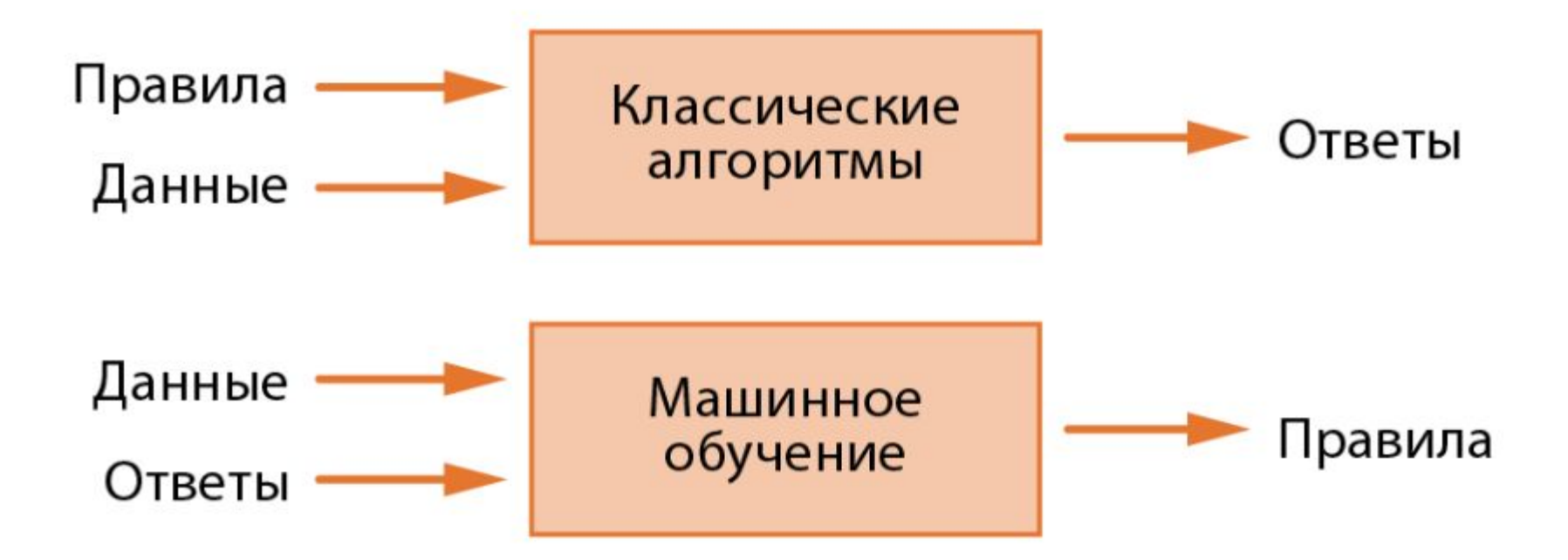

# *Глубокое обучение*

- особый раздел машинного обучения: делает упор на анализ последовательных слоев (или уровней) все более значимых представлений.
- Под глубиной в глубоком обучении подразумевается не более глубокое понимание, которое достигается этим подходом, а многослойность в представлении модели.
- Количество слоев, из которых состоит модель данных, называют глубиной модели.
- «многослойное обучение» и «иерархическое обучение».
- В глубоком обучении многослойные представления изучаются (чаще всего) с применением моделей, называемых нейронными сетями. Их структура представлена в виде слоев, наложенных друг на друга.
- Понятие нейронной сети заимствовано из нейробиологии. Хотя источником некоторых основополагающих идей глубокого обучения частично являются науки о мозге, модель глубокого обучения не является моделью мозга человека.
- Нет фактов, доказывающих, что мозг работает по принципам, подобным механизмам, которые используются в современных моделях глубокого обучения.

### Представления, полученные алгоритмом глубокого обучения

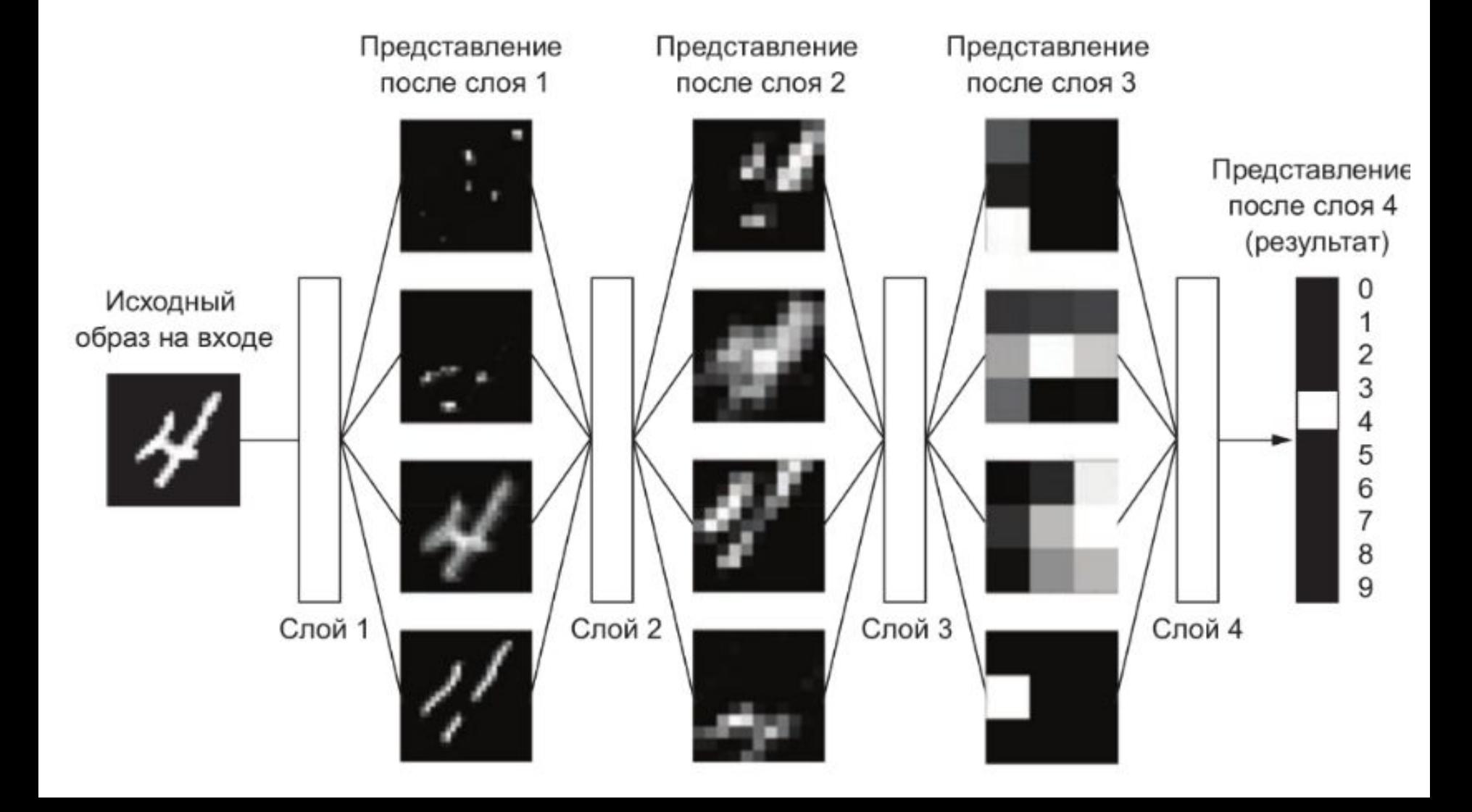

## **Задачи, решаемые глубокими нейронными сетями**

- классификация изображений на уровне человека;
- распознавание речи на уровне человека;
- распознавание рукописного текста на уровне человека;
- повышение качества машинного перевода с одного языка на другой;
- улучшение качества чтения текста вслух машиной;
- создание цифровых помощников: Yandex Алиса, Google Now и Amazon – Alexa;
- управление автомобилем на уровне, сравнимом с человеком;
- повышение точности целевой рекламы Google, Baidu и Bing;
- повышение релевантности поиска в Интернете;
- машины могут отвечать на вопросы, заданные вслух;
- алгоритм обыграл человека в «Го».

# **Методика глубокого обучения**

- имеет две важные характеристики:
	- Поэтапно, послойно конструирует все более сложные представления.
	- Исследует промежуточные представления совместно, за счет чего каждый слой обновляется в соответствии с информацией, полученной от представлений других слоев.

### Нейрон человека

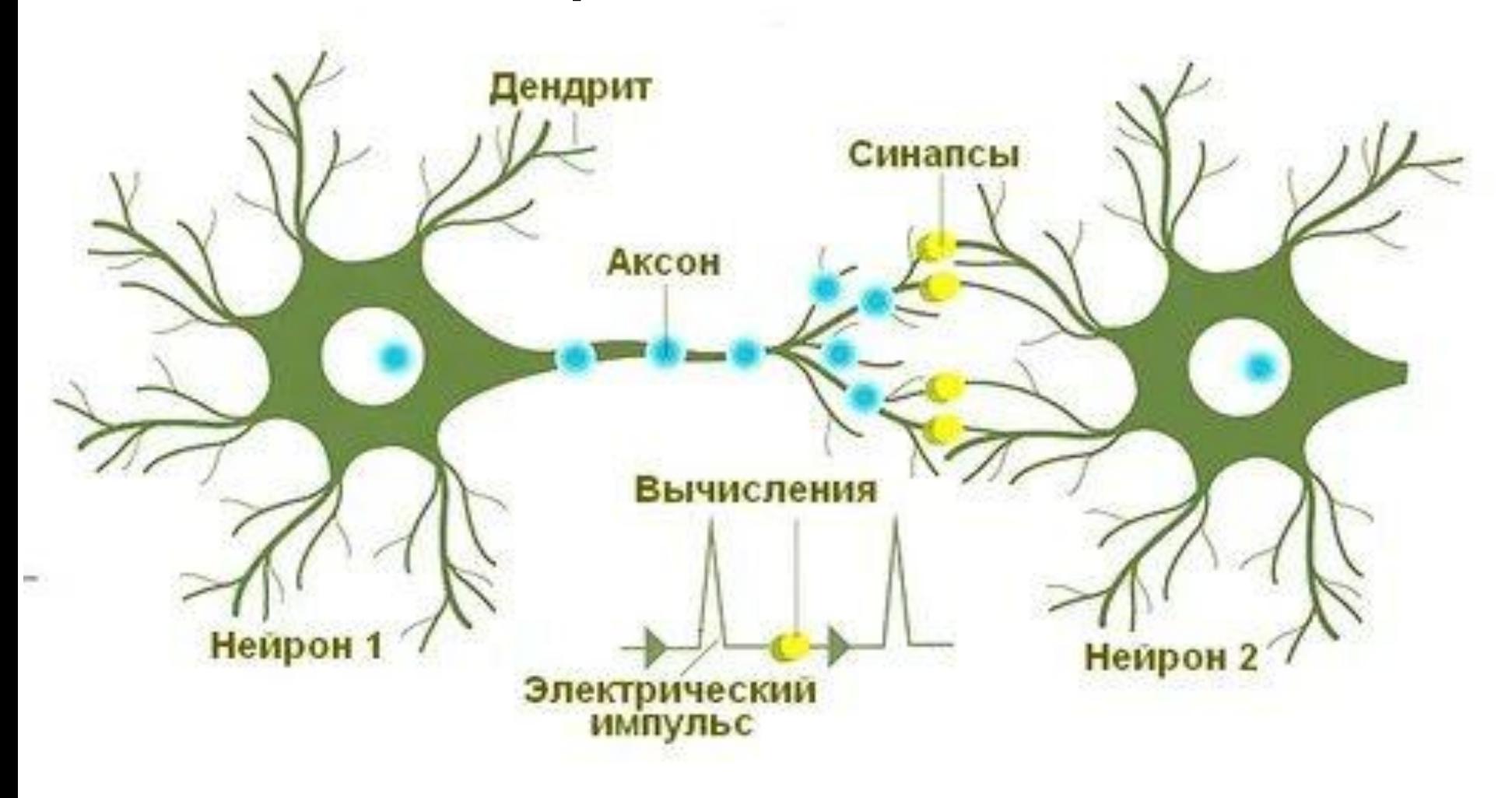

## Модель искусственного нейрона

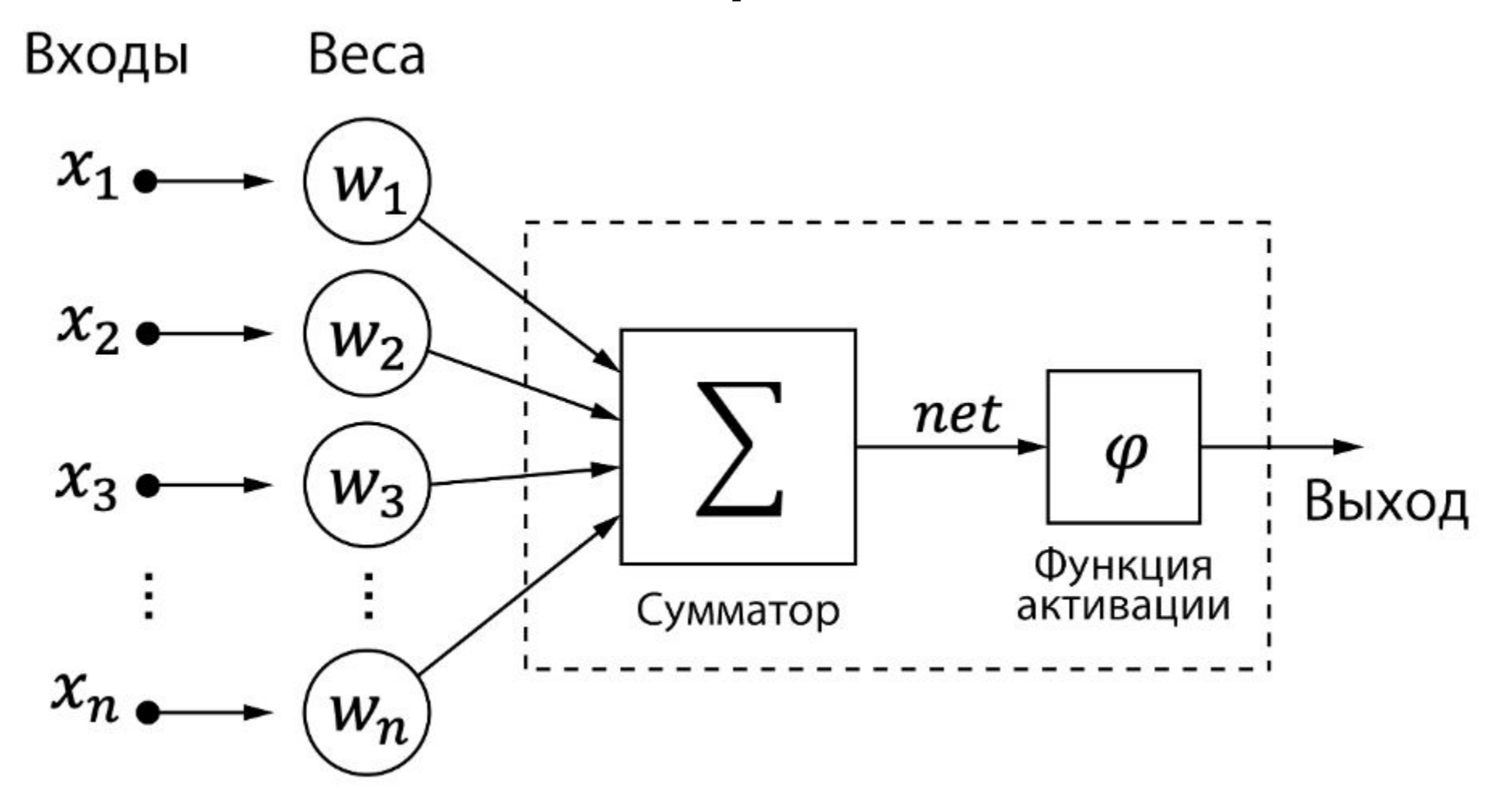

- Входы это некий вектор  $X=[x_1,x_2,\ldots,x_n]$  входных значений. Являются аналогом дендритов в реальном нейроне.
- Веса это вектор обучаемых параметров нейронной сети  $w = [w_1, w_2, \ldots, w_n]$ , которые обозначают значимость каждого входного признака для итогового результата (по сути, аналог синапсов реального нейрона). В конечном итоге, если какой-то вес  $w_i=0$ , то признак  $x_i$  является абсолютно незначимым для нейронной сети. И наоборот, чем больше значение  $w_i$ , тем сильнее влияет признак  $x_i$  на результат, выданный нейронной сетью. Длина вектора весов совпадает с длиной вектора входных параметров.
- Сумматор функция, которая просто суммирует произведения признаков на их веса. Можно сказать, что это ядро нейрона, которое аккумулирует заряд

$$
x_1w_1+x_2w_2+\cdots+x_nw_n=\sum_{i=1}^nx_iw_i
$$

• Функция активации – функция, которая принимает на вход результат сумматора и выполняет некое преобразование, чтобы превратить сумму взвешенных входов в адекватный выход, который можно интерпретировать с точки зрения решения поставленной задачи. Так как в случае малой величины сумматорной функции функция активации может вернуть 0, то есть «ничего», то она является неким аналогом того механизма в реальном нейроне, которые отвечает за возбуждения нейрона (его «активацию»).

*• Функция единичного скачка* (*она же функция Хэвисайда*)

$$
\theta\left( x\right) =\bigg\{ \begin{aligned} 0,x&<0;\\ 1,x&\geqslant 0. \end{aligned}
$$

- где х взвешенная сумма входных параметров.
- Данная функция принимает на вход взвешенную сумму входных параметров и, если они меньше 0, то возвращает 0, иначе $-1$ .

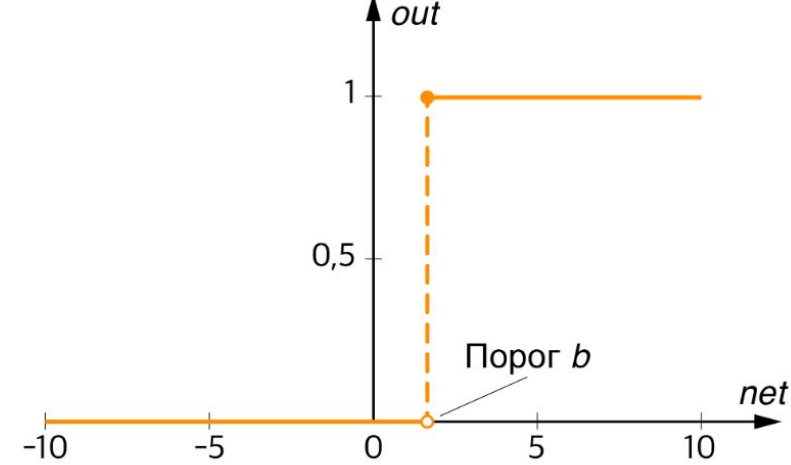

• где θ - заданный порог, S – взвешенная сумма входных параметров.

$$
f\left(S\right)=\left\{\begin{matrix}0,S<\theta\\1,S\geq\theta\end{matrix}\right.
$$

*• Сигмоидальная функция (она же логистическая функция)*

$$
f\left(x\right)=\sigma\left(x\right)=\frac{1}{1+e^{-x}}
$$

• где х – взвешенная сумма входных параметров.

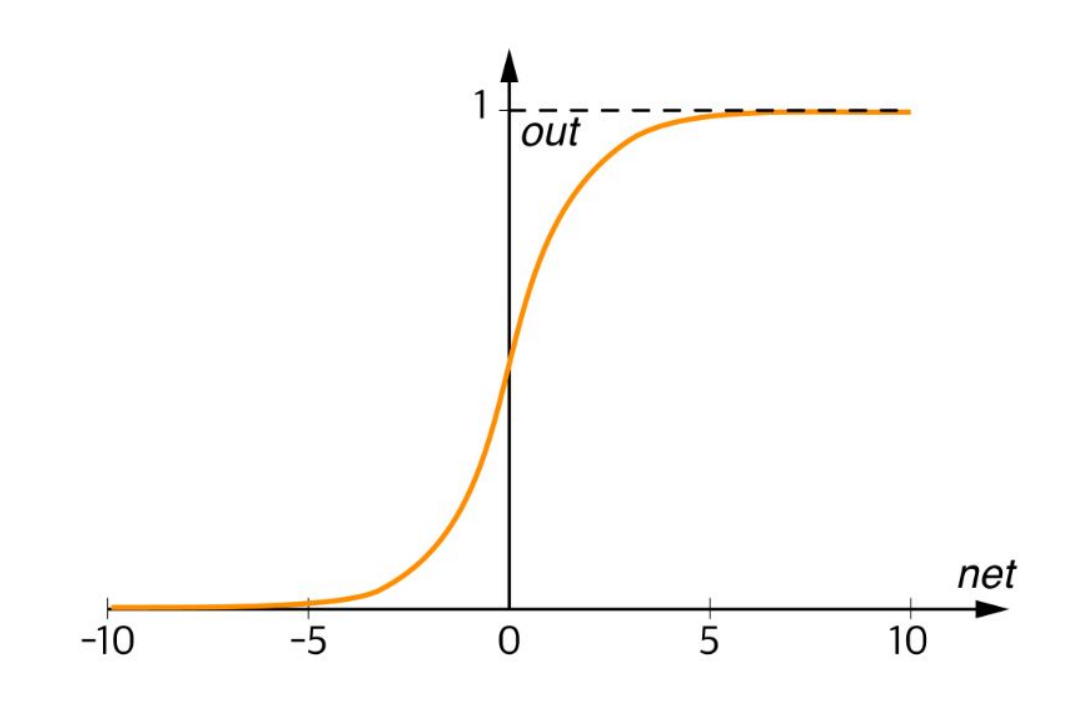

*• ReLU (rectified linear units)* 

$$
f\left( x\right) =max\left( 0,x\right)
$$

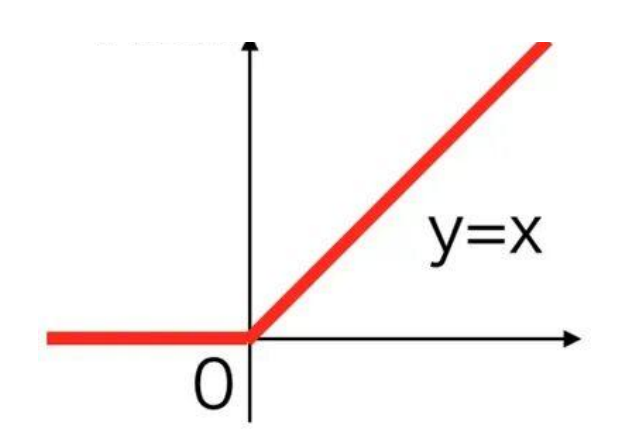

Преимущества

- является хорошим аппроксиматором подходит для любой функции*.*
- создает разреженность при активации нейронов
- значимо повышает скорость сходимости градиентного спуска по сравнению с сигмоидой и гиперболическим тангенсом.
- Недостатки
- проблема умирающего *ReLU*
- Существуют модификации *ReLU*, которые частично решают эту проблему: *Leaky ReLU*, *Parametric ReLU*, *Randomized ReLU*.

### **Классификация нейронных сетей**

- По типу распространения сигнала нейронные сети можно разделить на:
	- нейронные сети с прямым распространением сигнала;
	- нейронные сети с наличием по крайней мере одной обратной связи (рекуррентные нейронные сети).

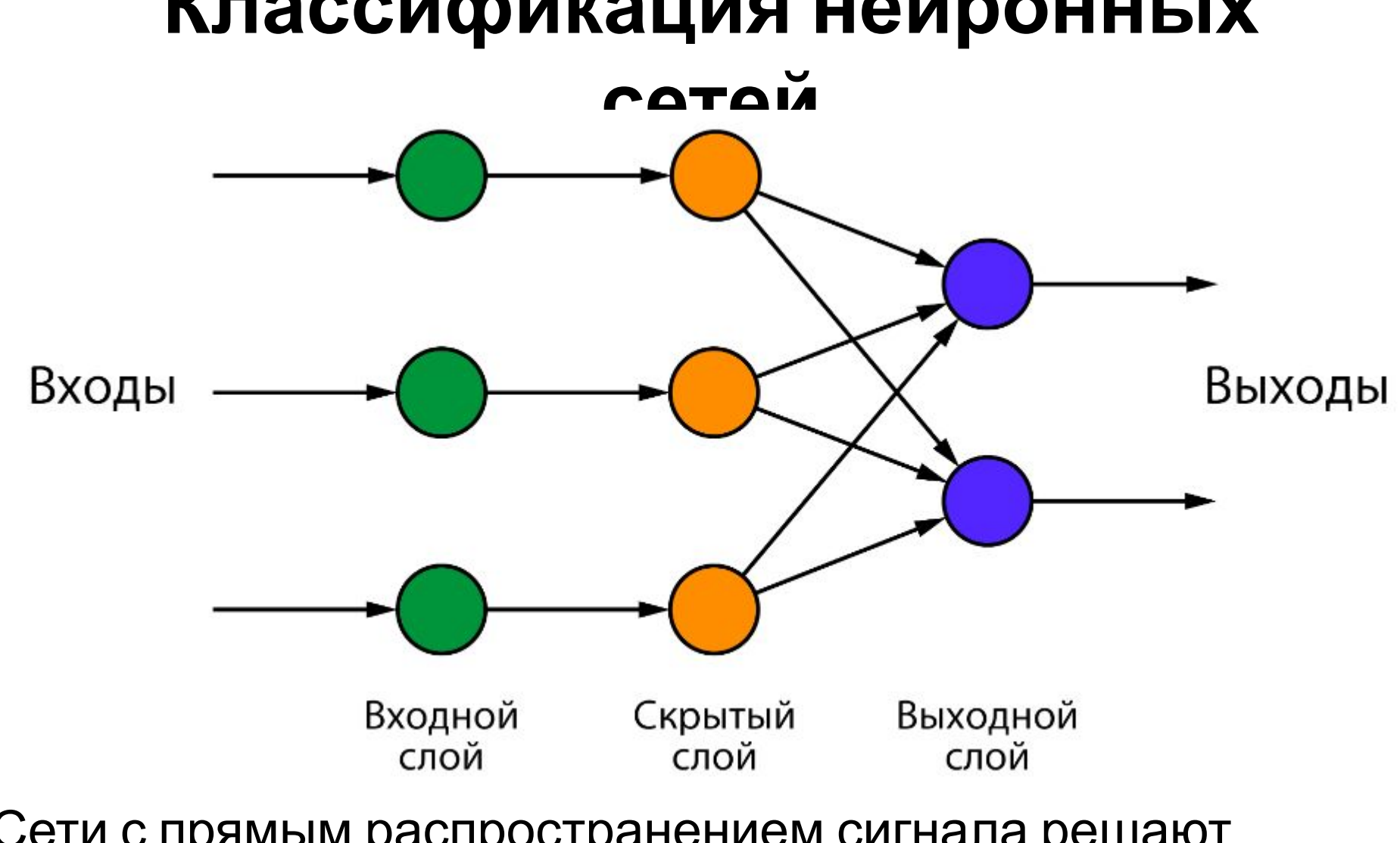

Сети с прямым распространением сигнала решают множество задач классификации и регрессии на табличных данных, а также практически все задачи на изображениях и часть задач обработки естественного языка.

#### **Классификация нейронных**

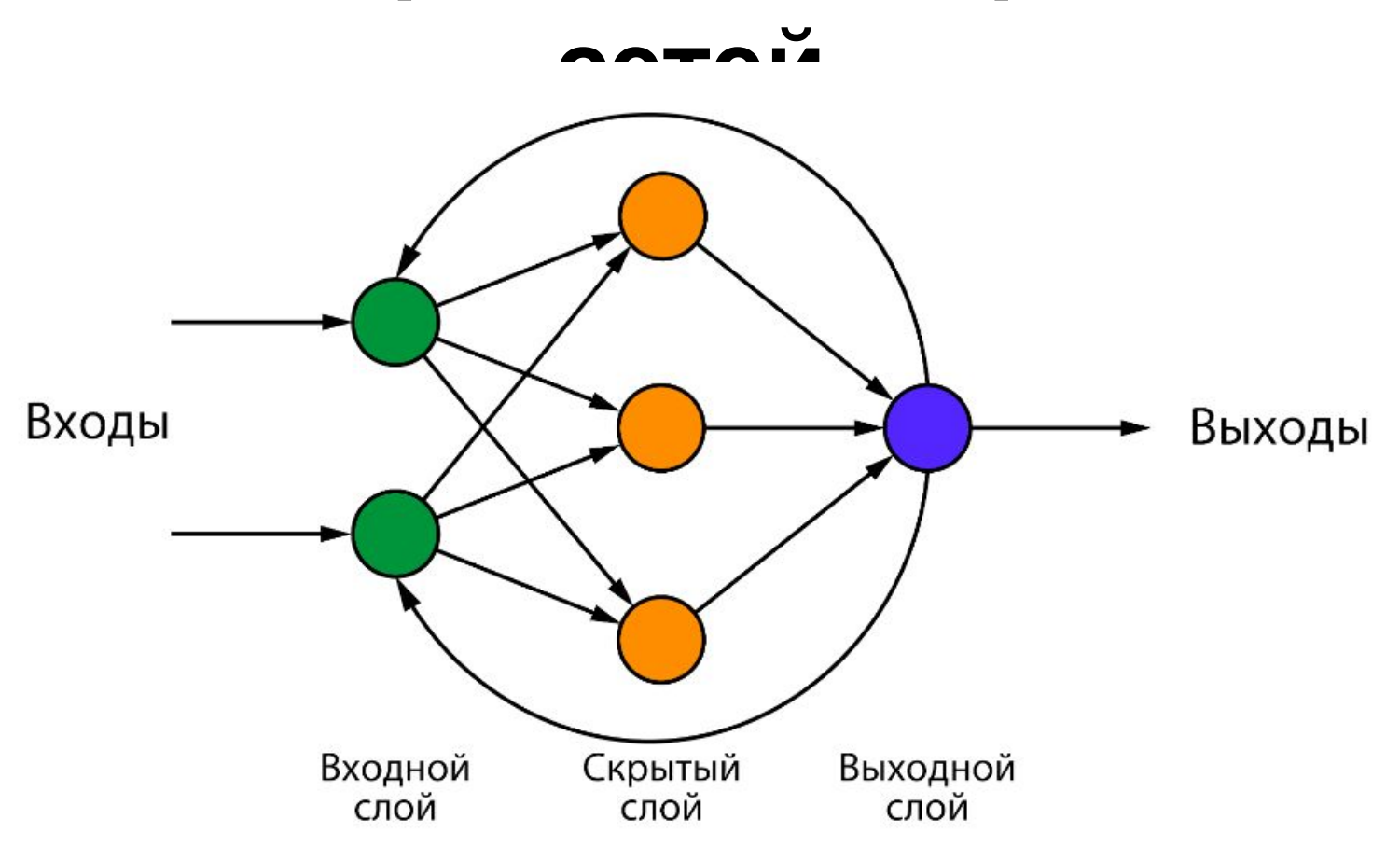

Необходимость в рекуррентных нейронных сетях возникает при решении таких задач, когда требуется владеть информацией о предыдущих элементах обучающей последовательности: временные ряды, обработка текста с учетом последовательности слов.

### **Классификация нейронных сетей**

- Однослойной считается нейронная сеть, имеющая лишь входной и выходной слой, без наличия скрытых слоев.
	- В такой сети сигналы попадают сразу с входного слоя на выходной. Сеть подобного рода способна настроиться не под все сложные зависимости, очень чувствительна к предварительной обработке признаков и требует их тщательного отбора. Преимуществом является достаточно быстрая скорость обучения.
- Многослойной (глубокой) нейронной сетью считается сеть с минимум двумя скрытыми слоями (входной и выходной, естественно, также остаются).
	- Способна самостоятельно от слоя к слою преобразовывать входные признаки и проводить их отбор за счет уменьшения/увеличения весов. Но наличие большого количества слоев, а значит и обучаемых параметров, также ведет к увеличению времени обучения (некоторые нейронные сети обучались по несколько месяцев). А еще из-за очень сложной структуры данный тип сетей подвержен переобучению при малом количестве обучающих данных.

# **Обучение нейронной сети**

- Сила нейронных сетей в обучении весов связей между нейронами.
- В ходе множества итераций нейронная сеть сравнивает свой выход с настоящим ответом и, в случае ошибки, корректирует все свои веса таким образом, чтобы на следующей итерации добиться верного ответа.
- Алгоритм такого обучения называется «алгоритм обратного распространения ошибки». Это связано с тем, что нейронная сеть понимает, ошиблась она или нет, только на выходе, и затем информацию об ошибке она распространяет в обратном порядке от выхода ко входу.
- Чем больше в нейронной сети слоев и нейронов, тем больше связей (а значит, и весов, эти связи характеризующих) и тем более тонкой может быть настройка найранной се

# **Обучение с учителем**

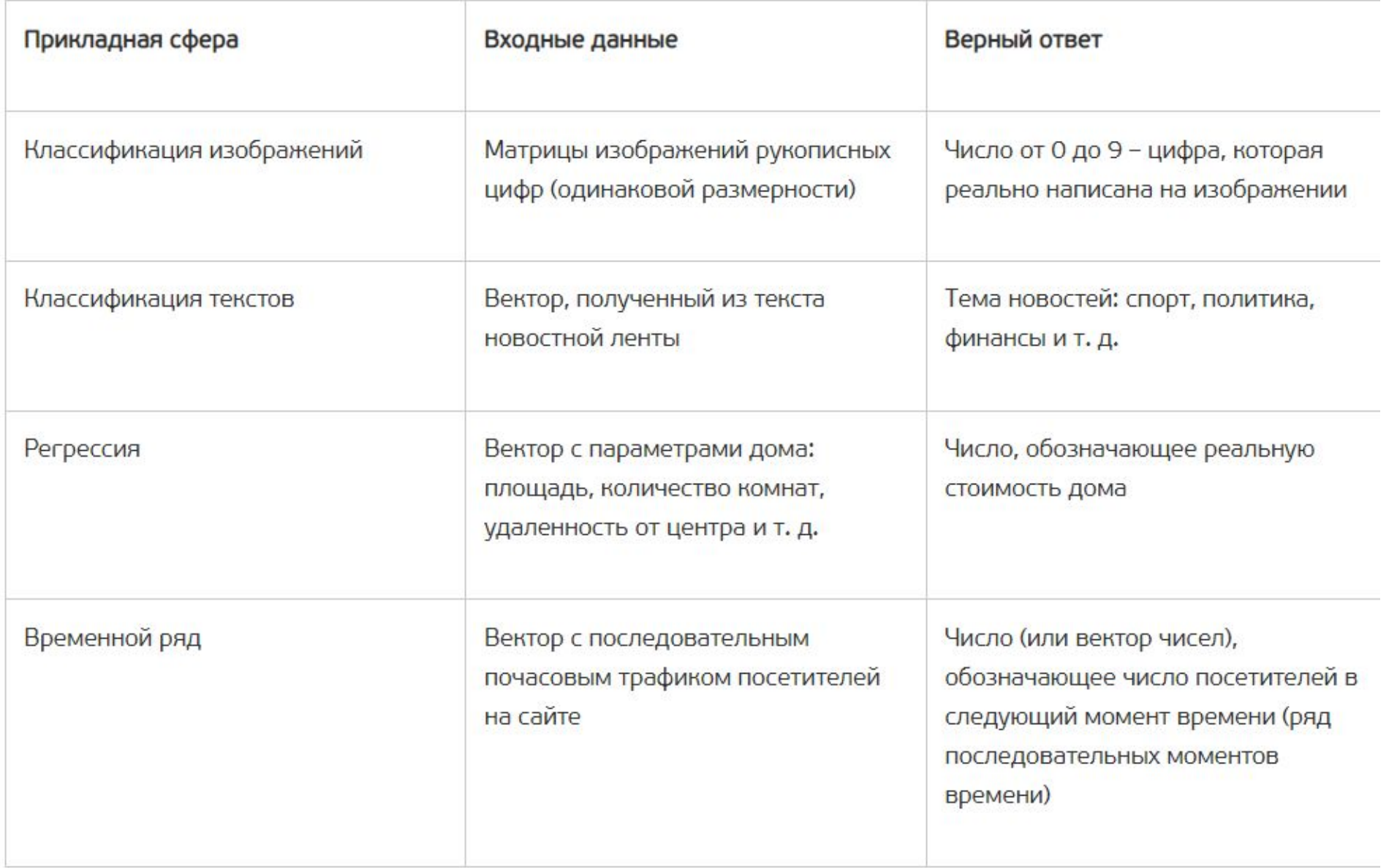

# **Обучение без учителя**

- **• кластеризация** задача разбиения выборки на *N* (число кластеров может задаваться заранее, а может вычисляться алгоритмом в процессе обучения) кластеров по заранее неведомым признакам. Отличие от классификации в том, что метки классов заранее не заданы и полученные кластеры необходимо затем интерпретировать в язык человеческих терминов;
- **• сокращения размерности** задача представления многомерного исходного вектора в вектор меньшей размерности с минимальной потерей информации. Таким образом может происходить отсев малоинформативных признаков, что уменьшит шум в данных и увеличит скорость обработки данных алгоритмом, а также может повысить качество какой-нибудь последующей задачи (например, классификации). Вырожденные случаем сокращения размерности (до двумерных или трехмерных векторов) можно использовать для визуализации данных.

# **Обучение с подкреплением**

- модель не имеет информации о системе, но при этом может производить некие действия, влияющие на систему.
- при воздействии модели на систему та переходит в новое состояние.
- в зависимости от того, приближает это модель к желаемой цели или отдаляет от нее, система посылает модели положительное или отрицательное вознаграждение.
- Например, есть сеть улиц, по которым едет машина. Модель может управлять скоростью машины и ее поворотами в заданных пределах. Целевую функцию можно сформулировать, как «доехать из пункта A в пункт B за минимальное время», а к тому же можно еще наложить ограничение, запрещающее врезаться в стены. Тогда модель будет управлять машиной, а система будет ее штрафовать за удар о стену или поощрять за оптимально выбранный маршрут.

# **Другие подходы к обучению**

- **– полное обучение (пакетный метод)**  подход, при котором все обучающие данные подаются одним единым блоком. Преимуществом является то, что происходит значительная экономия времени на обучение, но есть высокая вероятность, что пострадает точность модели;
- **– онлайн-обучение (стохастическое обучение)** подход, при котором обучающие примеры подаются по одному и после каждого из них происходит процесс обратного распространения ошибки. Метод более затратный по времени и ресурсам. Есть риск попасть в локальный минимум. Также модель может «забыть» информацию о более ранних примерах;
- **– обучение на мини-выборках (мини-пакетах)**  попытка найти золотую середину между двумя предыдущими вариантами. За счет того, что мини-выборки формируются случайным образом и усредняют ошибку, по всей подвыборке снижается риск попасть в локальный минимум. Метод быстрее онлайн-обучения. Размер мини-выборки можно регулировать исходя из технических возможностей машины, а также подбирать экспериментально для схождения к лучшему результату.

### **Библиотеки для обучения нейронной сети**

#### **• TensorFlow**

– Базовый язык С++, но имеет API для Python. Разработан Google. Вычисления с использованием графов потоков данных. Предлагает мощные средства мониторинга процесса обучения моделей и визуализации. Поддерживает распределенное обучение. Имеет достаточно высокий входной порог

#### **• Theano**

– Базовый язык Python. Разработан университетом Монреаля. Вычисления с использованием графов потоков данных. Эффективная обработка тензоров. Вычисления выражаются NumPy – подобным синтаксисом. Имеет высокий входной порог

#### **• PyTorch**

– Базовый язык Lua. Поддерживает API для Lua, Python, Java, C++. Разработан Ронаном Коллабертом. Имеет множество модульных элементов, которые легко комбинировать. Легко писать собственные типы слоев и работать на GPU. Имеет API разных уровней абстракции

#### **• CNTK**

 $\Gamma$  second  $\alpha$  is  $\alpha$  in  $\alpha$  .  $\Gamma$  and  $\alpha$  is equal to  $\alpha$  and  $\alpha$  is  $\alpha$  is  $\alpha$  is  $\alpha$  is  $\alpha$  is  $\alpha$  is the second of  $\alpha$  is  $\alpha$  is  $\alpha$  is  $\alpha$  is  $\alpha$  is  $\alpha$  is  $\alpha$  is  $\alpha$  is  $\alpha$  is  $\alpha$  is  $\alpha$  is

### **Библиотеки для обучения нейронной сети**

#### **• CNTK**

– Базовый язык С++. Поддерживает API для С++, С#, Python, Java. Разработана Microsoft. Обеспечивает скорость обучения, сравнимую с TensorFlow, а на рекуррентных сетях превосходит его. Имеет API разных уровней абстракции

#### **• Caffe**

– Базовый язык С++. Поддерживает API для С++, Python. Разработан в центре компьютерного зрения и обучения Беркли. Имеет небольшую скорость относительно других библиотек

#### **• Keras**

– Библиотека верхнего уровня. Поддерживает Python. В качестве вычислительного back-end использует TensorFlow или Theano. Позволяет создавать и обучать нейронные сети на очень высоком уровне абстракции. Имеет низкий порог вхождения

### **Распознавание предметов одежды**

- **• Полносвязная нейронная сеть прямого распространения –** Fully Connected Feed-Forward Neural Networks, FNN
- Как видно из названия, нейроны данной сети полностью связаны между собой. Каждый нейрон связан со всеми нейронами предыдущего слоя, собственно, как и со всеми последующего. Это же касается и входов, и выходов нейронной сети – все входы подаются на каждый нейрон, а ВЫХОДЫ ВСЕХ НЕЙРОНОВ ПОСЛЕДНЕГО СЛОЯ ПОЛЯ ПОДАВЛЯ ВЫХОДНОЙ ВЫХОДНОЙ нейронной сети. данные слой слой
- С помощью FNN достаточно
- хорошо решаются многие
- задачи классификации
- и регрессии.

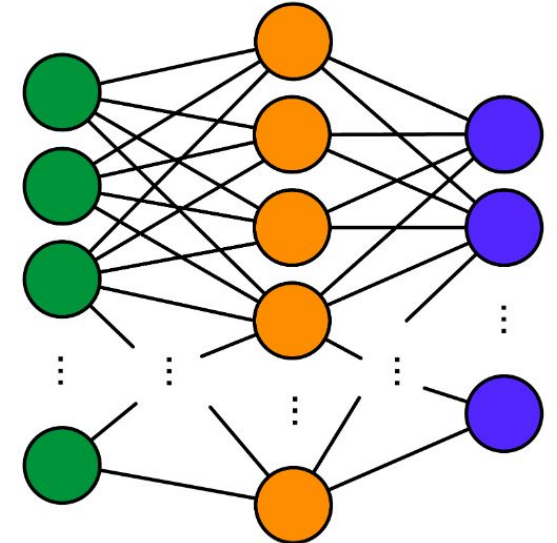

### **Распознавание предметов одежды**

### Недостатки:

- У данной архитектуры **слишком быстро с ростом числа входных данных растет число параметров**, которые нужно обучить. Например, для цветного изображения размерностью 100х100 пикселей только входных параметров будет 100х100х3 = 30 000. А первый же скрытый слой хотя бы в 500 нейронов приведет к увеличению параметров до 30 000х500 = 15 000 000.
- **Проблема затухающего градиента**. При обучении нейронной сети ошибка, которую оценивают на выходе нейронной сети, распространяется обратно по всем весам нейронной сети к ее входу. И при наличии относительно большого количества слоев ошибка ближе ко входу уменьшается до значений, близких к нулю (затухает), а значит, веса нейронной сети, которые находятся в первых слоях, перестают обучаться.

### **Анализ набора данных с точки зрения дальнейшего построения нейронной сети**

- Изображения 100х100 пикселей, значения 0-255,
- RGB 3 матрицы
- На вход вектор длиной 100х100х3 = 30 000
- Это размерность входного слоя нейронной сети – это первый параметр, строго завязанный на входные данные.
- Классы: медведь, волк, рысь =3 классы: число 3 строго определяет количество выходных нейронов в построенной архитектуре сети.

### **Базовые объекты и параметры объектов глубоких нейронных сетей в TensorFlow**

- **• tensorflow.keras.models.Sequential** это базовая модель нейронной сети, которая, по сути, является контейнером для последовательно помещенных в нее слоев. Не имеет параметров;
- **• tensorflow.keras.layers.Dense** это объект полносвязного слоя нейронной сети. Определяется следующими параметрами:
	- **– units** это количество нейронов в данном слое;
	- **– input\_dim** размерность входного слоя (только для слоя, непосредственно следующего за входными данными, для последующих слоев входная размерность определяется автоматически исходя из размерности предыдущего слоя);
	- **– activation** функция активации, которая будет использована для данного слоя («*relu*», «*softmax*» и др.).

Объявление простой полносвязной нейронной сети

О. Импортируем необходимые объекты

from tensorflow.keras.models import Sequential from tensorflow.keras.layers import Dense

О. Создаем объект последовательной модели нейронной сети

 $model = Sequential()$ 

0. Помещаем необходимые слои в модель

1. Слой, обрабатывающий входные данные, размерностью 784 элемента. Количество нейроно

relu слое зададим 700, а функцию активации -

model.add(Dense(units=700, input\_dim=784, activation="relu"))

1. Выходной слой, выдающий вероятность принадлежности к одному из 5 классов с функцией softmax активации

model.add(Dense(5, activation="softmax"))

#### **Базовые объекты и параметры объектов глубоких нейронных сетей в TensorFlow**

### **Нейронные сети для анализа изображений**

- **• Полносвязная нейронная сеть**
- Каждый нейрон входного слоя связан с каждым пикселем изображения, а значит, что с ростом размера изображения сильно растет и число обучаемых параметров
- Нейронная сеть работает с плоским вектором из пикселей изображения, а значит, теряет информацию о пространственной структуре данных

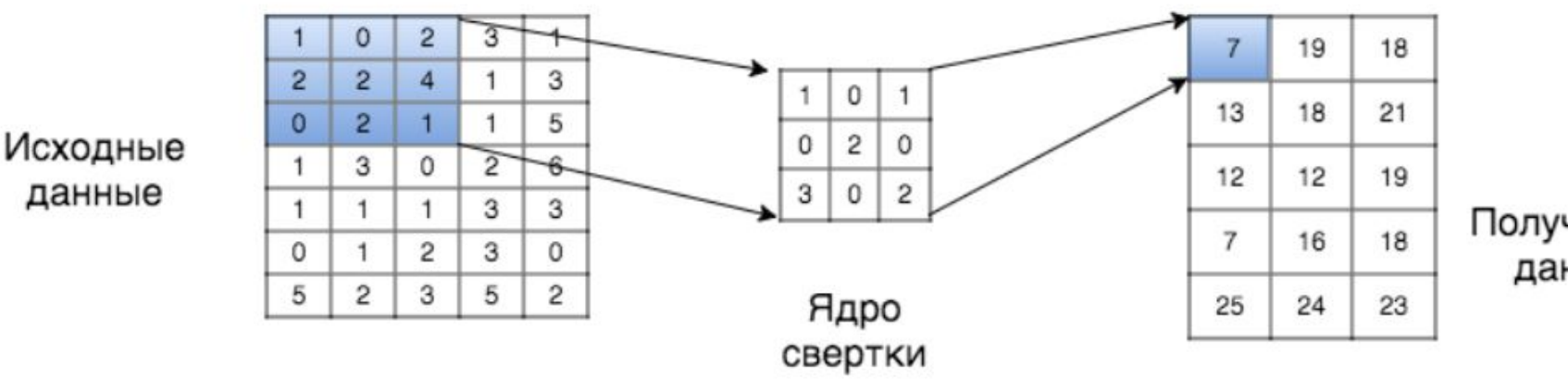

Полученные данные

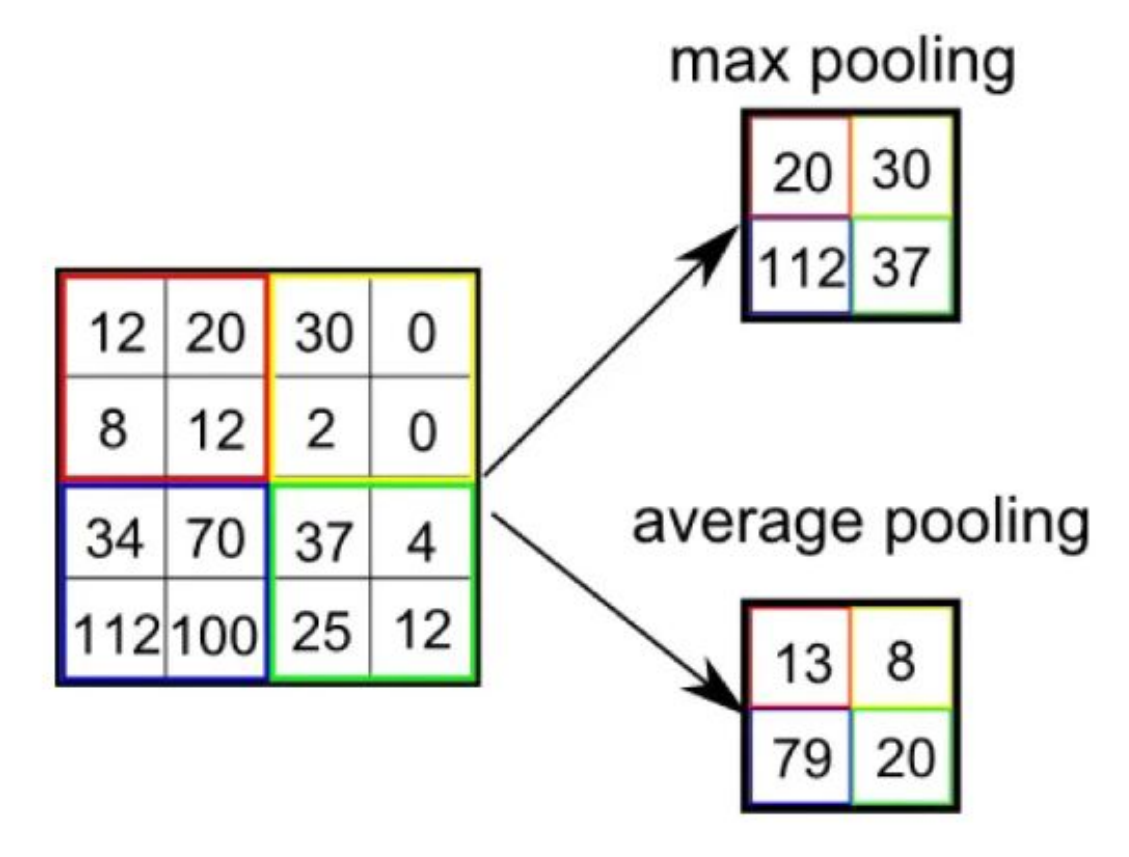

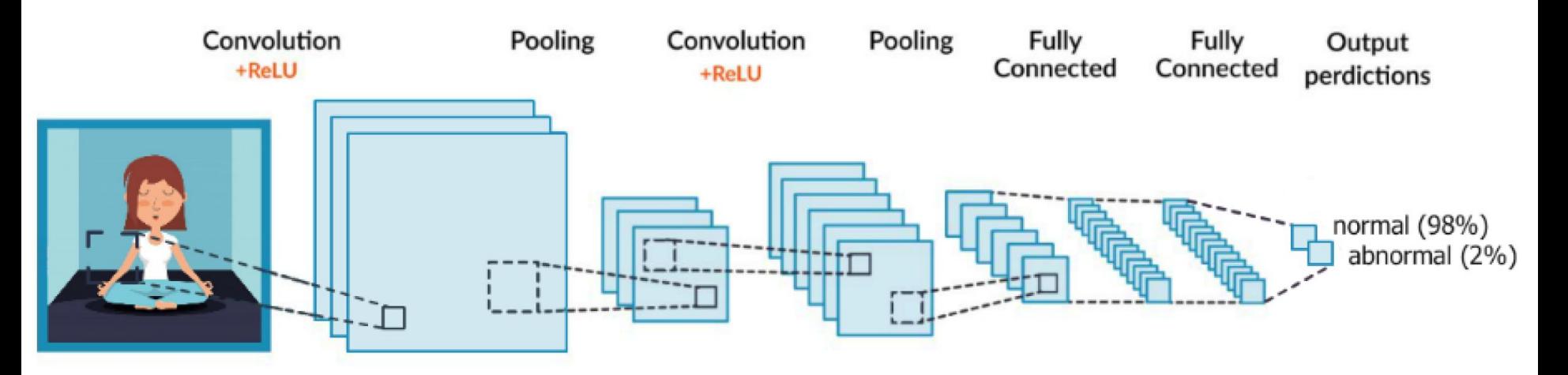

- Сама по себе сверточная нейронная сеть не способна решить задачу классификации.
- Она извлекает множество признаков как цветовых, так и пространственных, но чтобы на их основе сделать выводы, нам все равно нужен полносвязный слой, который решит задачу классификации.
- Поэтому многомерные матрицы признаков, хранимые в сверточной части сети, необходимо превратить в плоский вектор признаков и подать на вход полносвязному слою.
- Таким образом, сверточная нейронная сеть не только сверточная.

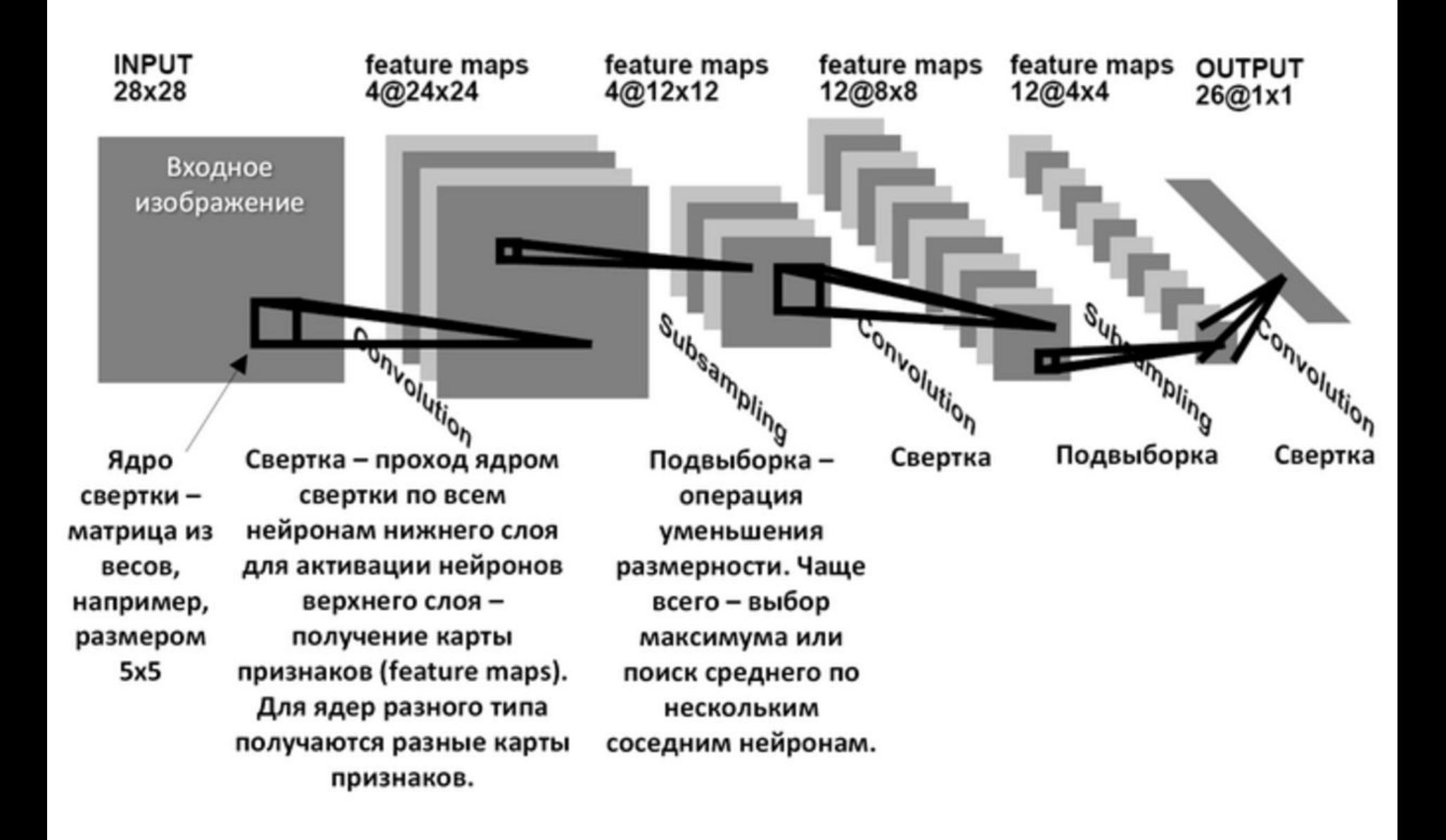

## **Нейронные сети для анализа изображений**

#### **Сверточная нейронная сеть**

- Каждый нейрон входного слоя связан лишь с пикселями, попадающими в его диапазон (9, 25, 49 пикселей). А так как связь идет через ядро свертки (3х3, 5х5, 7х7 соответственно), а оно одинаково для всего изображения, то при любом размере изображения нам нужно обучить лишь значения ядра свертки. Отсюда следует, что число параметров для обучения не зависит от размера изображения
- Работает с матрицей изображения и способна учитывать пространственную структуру данных
- Каждый нейрон работает лишь с частью предыдущих пикселей (либо нейронов). Такой принцип локального восприятия позволяет уменьшить объем информации, обрабатываемой каждым нейроном.
- За счет слоев подвыборки (пулинга) применяется принцип уменьшения размерности. Таким образом с каждым следующим слоем нейронная сеть получает все более высокоуровневые признаки изображения

#### **Обработка естественного**

- **языка** Предварительная обработка текста, необходимо:
	- привести текст к единому регистру;
	- в зависимости от задачи провести очистку текста от лишних символов (знаки пунктуации, не очень значимые по смысловой нагрузке слова, *html/xml-*разметка и т. д.);
	- в зависимости от задачи провести *токенизациию* текста, то есть разбить монолитный блок текста на атомарные составные части: абзацы, предложения, слова, *n*-граммы символов;
	- провести разметку слов по частям речи (чтобы различать, например, слово «село» в предложениях «солнце село» и «маленькое село»);
	- привести слова в тексте к нормальной форме: *лемматизация* (приведение слова к словарной форме), *стемминг* (нахождение основы слова);
	- провести процесс преобразования текста в цифровое представление – векторизацию.

### **Архитектуры нейронных сетей языка**

- сверточные одномерные нейронные сети (*CNN* 1*D*), работающие по принципу двумерных сверточных сетей, но анализирующие плоские структуры текста;
- рекуррентные нейронные сети (*RNN*), основанные на том, что «помнят» не только информацию о текущем примере, на котором обучаются, но и о предыдущих (что очень важно для текстовой информации, где важна сама последовательность слов, а не отдельные слова).

### **Архитектуры нейронных сетей языка**

- Модели векторных представлений слов и документов можно разделить на три блока:
	- частотный подход;
	- тематическое моделирование;
	- дистрибутивная семантика.

# **Частотный подход**

- Основан на подходе *Bag of words* («мешок слов»):
	- 1. Находим все уникальные слова в тексте.
	- 2. Присваиваем каждому слову порядковый номер от 1 до *N* (*N* – число уникальных слов в документе).
	- 3. Меняем в исходном документе все слова на их порядковый номер из шага п. 2.
- Пример. Есть два предложения, которые уже очищены от знаков пунктуации и токенизированы на отдельные слова:
- [[«сегодня», «был», «чудесный», «день»], [«сегодня», «был», «мой», «день», «рождения»]]Тогда можно создать вот такой словарь:
- { «сегодня»: 1, «был»: 2, «чудесный»: 3, «день»: 4, «мой»: 5,

# **Частотный подход**

- Нейронная сеть должна получать на вход последовательности одной длины.
- Подходы для решения:
	- *1. One Hot Encoding* (*OHE*);
	- *2. TF-IDF.*
- Оба эти подхода представляют текст в виде вектора, длина которого равна длине словаря.

# **Частотный подход**

- *• OHE* представляет из себя разреженный вектор, в котором стоят 0 на позициях тех слов из словаря, которых нет в тексте и 1 на местах тех слов из словаря, которые есть в тексте.
- Возвращаясь к нашему примеру:
- $[1, 1, 1, 1, 0, 0], [1, 1, 0, 1, 1, 1]].$

### **Тематическое моделирование**

- Семантическое моделирование текстов.
- делим тексты на разные кластеры, но «мягко».
- каждое слово может определять несколько тем (топиков), но на отнесение текста к разным темам влияет различным образом.
- Например, слово «рецепт» может с большой вероятностью говорить о том, что текст относится к теме «Кулинария», но также может с некой меньшей долей вероятности отнести текст и к теме «Медицина».

### **Тематическое моделирование**

- К данной группе методов относятся:
	- вероятностный латентно семантический анализ (*PLSA, Probabilistic latent semantic analysis*). Основан на скрытом семантическом анализе и выявлении скрытых тем в корпусе текстов на основе сингулярного разложения;
	- латентное размещение Дирихле (*LDA, Latent Dirichlet Allocation*). Основано на генеративной вероятностной модели, извлекающей скрытые темы из корпуса текстов.

# DALL-E 2 (2022)

- Генерировать изображения по текстовому описанию на английском языке;
- «Дорисовать» картину, расширив изображение за его исходные пределы;
- Вносить изменения, добавляя объекты;
- Создавать несколько вариантов похожих изображений на основе оригинала.

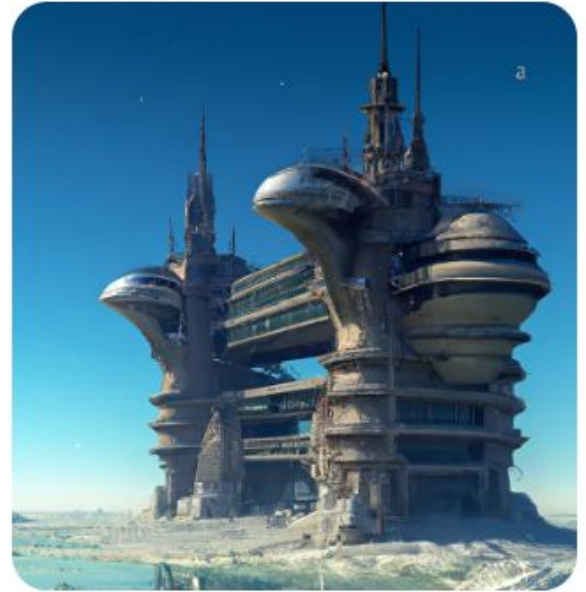

3D-рендер левитирующего футуристического замка в небе, цифровое искусство

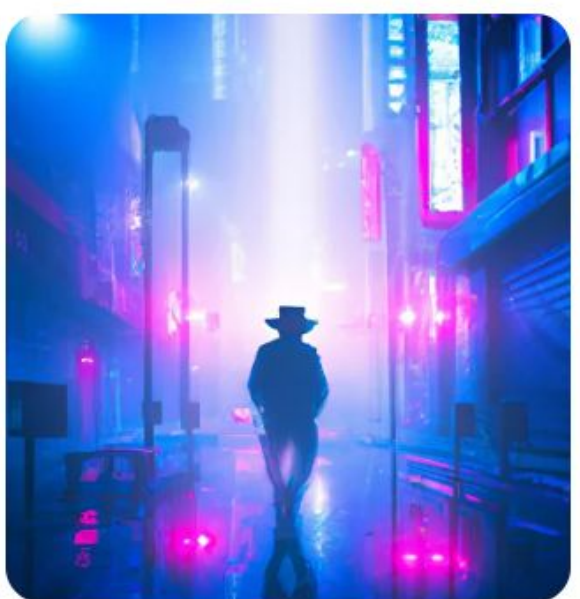

Ковбой, прогуливающийся по освещенным неоновым светом улицам и переулкам футуристического Токио, окутанного густым туманом

# Imaginary soundscape (2018)

#### https://imaginarysoundscape.net/

- Озвучивать случайное место на земле на Google Map;
- Озвучивать изображения.

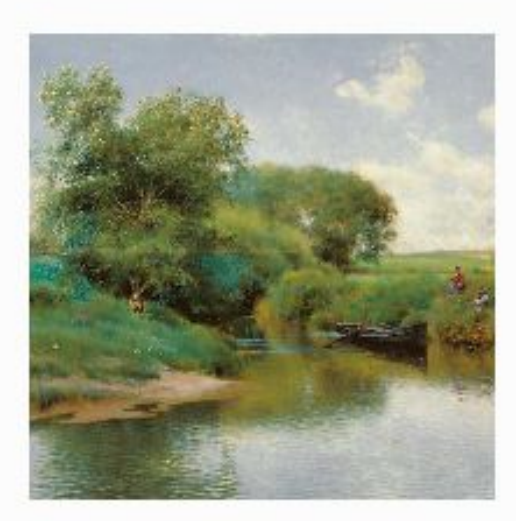

Boating on the River **Emilio Sanchez-Perrier** 

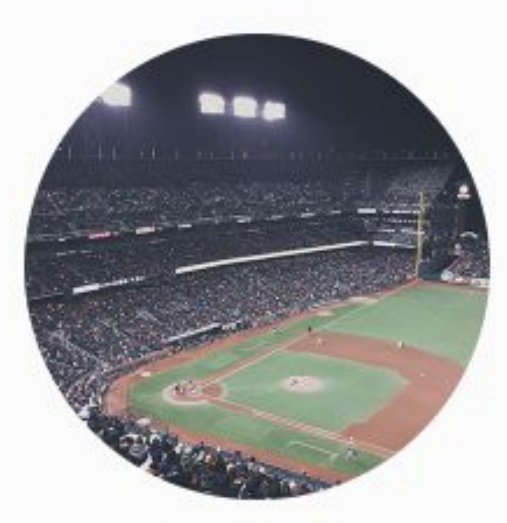

**Tokyo Dome** Japan

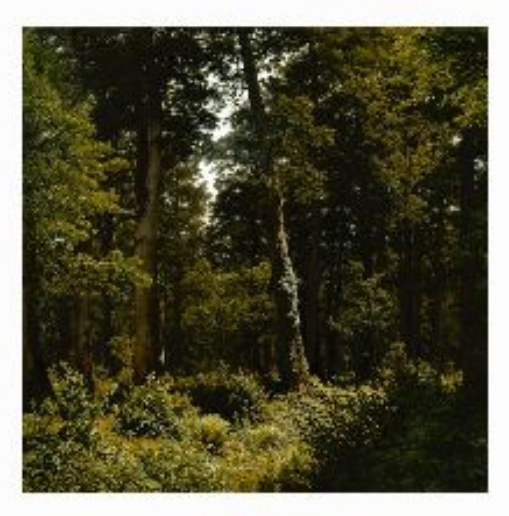

Der Eichenwald Robert Zund

## Autodraw

- **• https://www.autodraw.com/**
- **• Как пользоваться:** интерфейс сервиса напоминает упрощенный Paint. Из кнопок есть кисть, автокисть, текст, заполнение, фигуры и выбор цвета. Пользователь выбирает автокисть и начинает рисовать фигуру — программа автоматически пытается «угадать», что имеет в виду юзер, и предлагает похожие готовые фигурки.

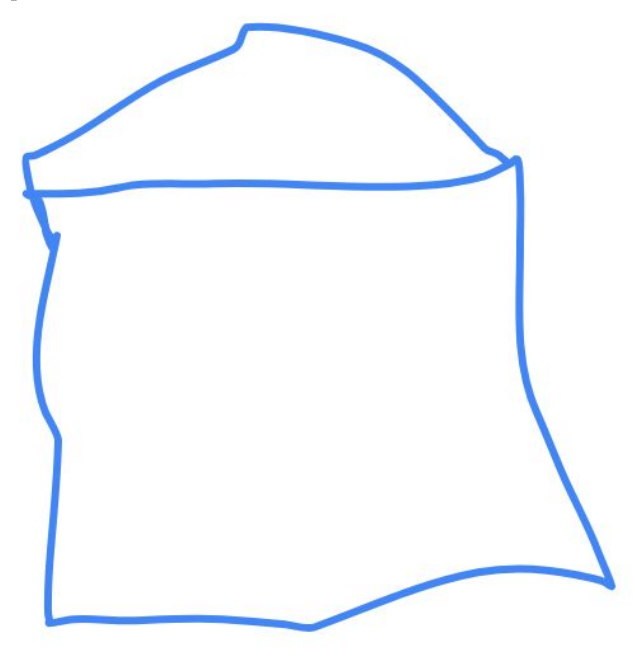

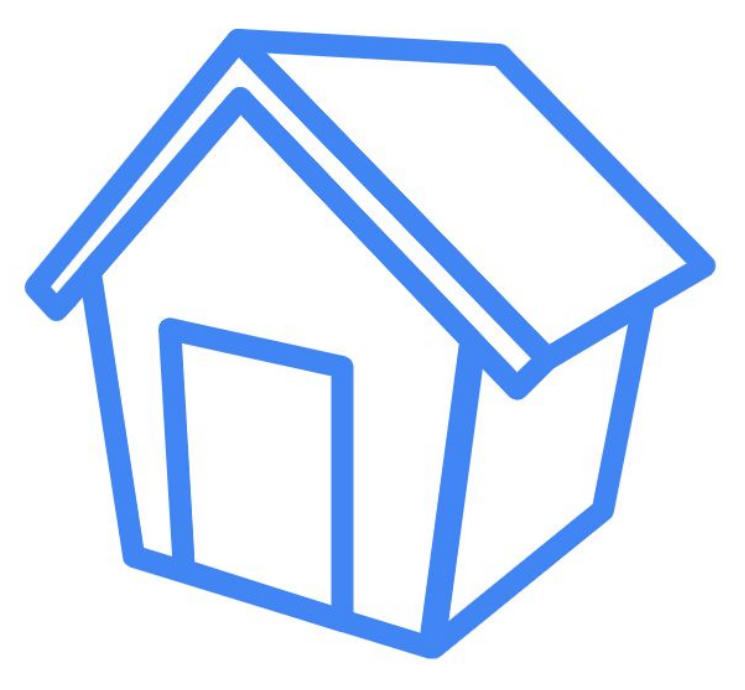

## Kandinsky 2.1

- https://editor.fusionbrain.ai/
- Kandinsky 2.1 новейшая разработка от Сбера, способная генерировать уникальные изображения на основе текстового запроса. Разработчики заявляют о поддержке более 100 языков, в том числе и русского, чем не могут похвастаться англоязычные Midjourney или Dall-e 2. Нейросеть отлично распознает русскоязычные запросы, что влияет на качество генерируемых картинок.

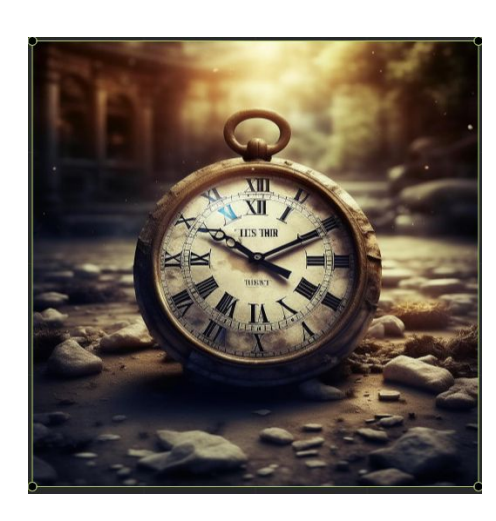

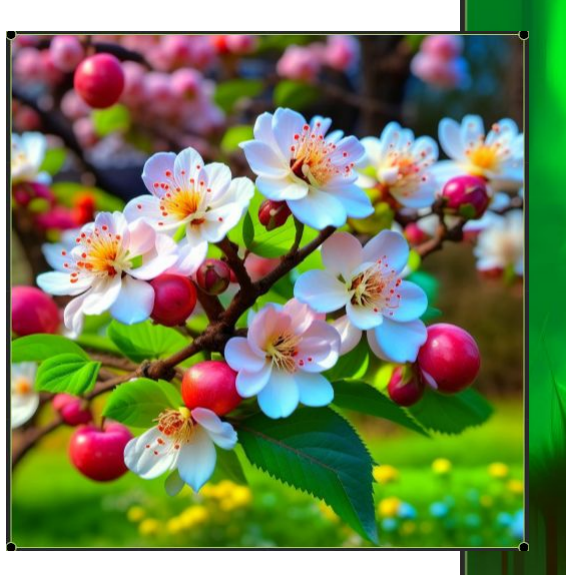

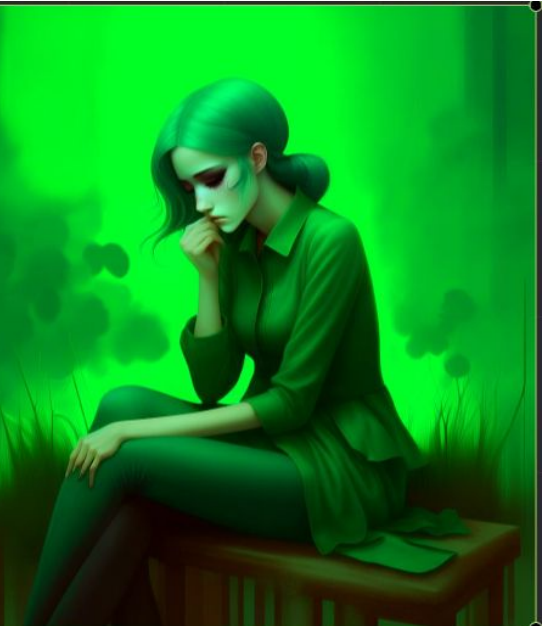

### TurboText

- https://turbotext.pro/
- Нейросеть TurboText тоже помогает в работе с текстами. Она может написать любую статью, содержательные отзывы, описания товаров, а также грамотно переведет текст на любой язык. Сервис будет полезен владельцам интернет-магазинов, журналистам, копирайтерам, блогерам и студентам.

Вопрос: крыло самолета истребителя

- Крыло самолета истребителя является одной из ключевых компонентов его конструкции. Оно выполняет несколько важных функций:
- 1. Поддержка полета: Крыло создает подъемную силу, необходимую для поддержания самолета в воздухе. Оно генерирует аэродинамическую силу, которая противодействует силе тяжести и позволяет самолету подниматься и плавно маневрировать.
- 2. Управление полетом: Крыло осуществляет контроль над направлением и углом атаки самолета. Путем изменения угла атаки и используя аэродинамические поверхности, такие как закрылки и элероны, пилот может управлять полетом и выполнением маневров.
- 3. Хранение топлива: В крыле самолета истребителя часто размещаются топливные баки. Это позволяет увеличить дальность полета и обеспечить необходимое количество топлива для выполнения задач.
- 4. Размещение систем и оборудования: Крыло может использоваться для размещения различных систем и оборудования, таких как оружие, радары, электроника и другие компоненты, необходимые для выполнения боевых задач.
- Конструкция крыла истребителя может быть различной, включая разные формы, размеры и аэродинамические характеристики, в зависимости от конкретной модели самолета и его задач.

# Sketch Metademolab

- https://sketch.metademolab.com/
- сервис, который позволяет оживлять детские рисунки.
- Находится в бесплатном онлайн-доступе для всех желающих.
- Что умеет делать: оживляет скетчи и детские рисунки, анимирующе примения изображен существ.

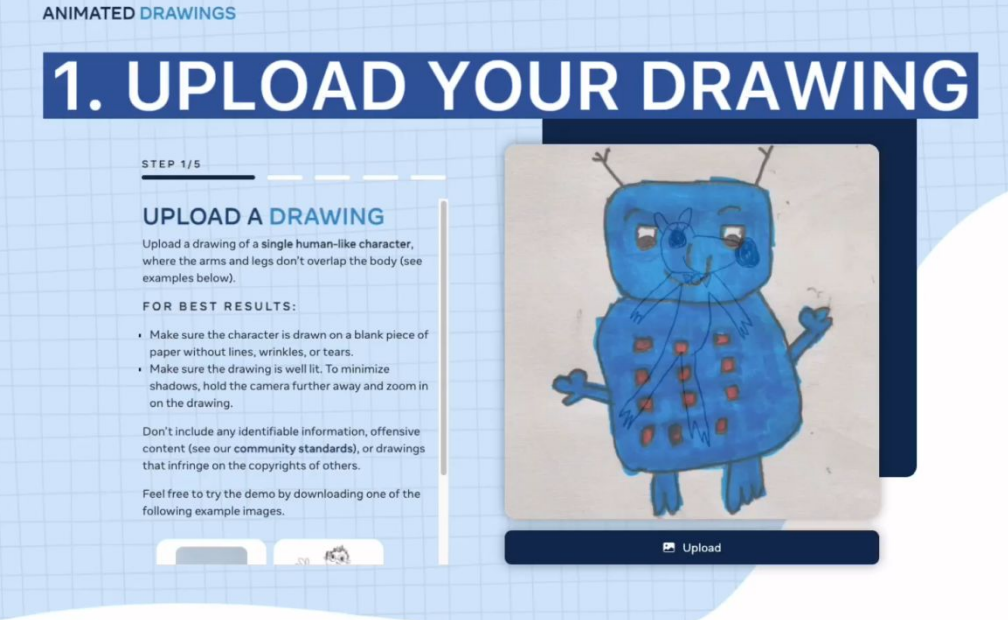

## Riffusion

музыкальная нейросеть, созданная Сетом Форсгреном и Айком Мартиросом.

https://www.riffusion.com/?&prompt=emotional+disco

- Что умеет: генерирует мелодии по текстовым подсказкам.
- Как пользоваться: сервис максимально прост в использовании — в строке с текстом нужно описать мелодию, которую хочет услышать пользователь. После того, как она будет сгенерирована, — нажать на play и прослушать

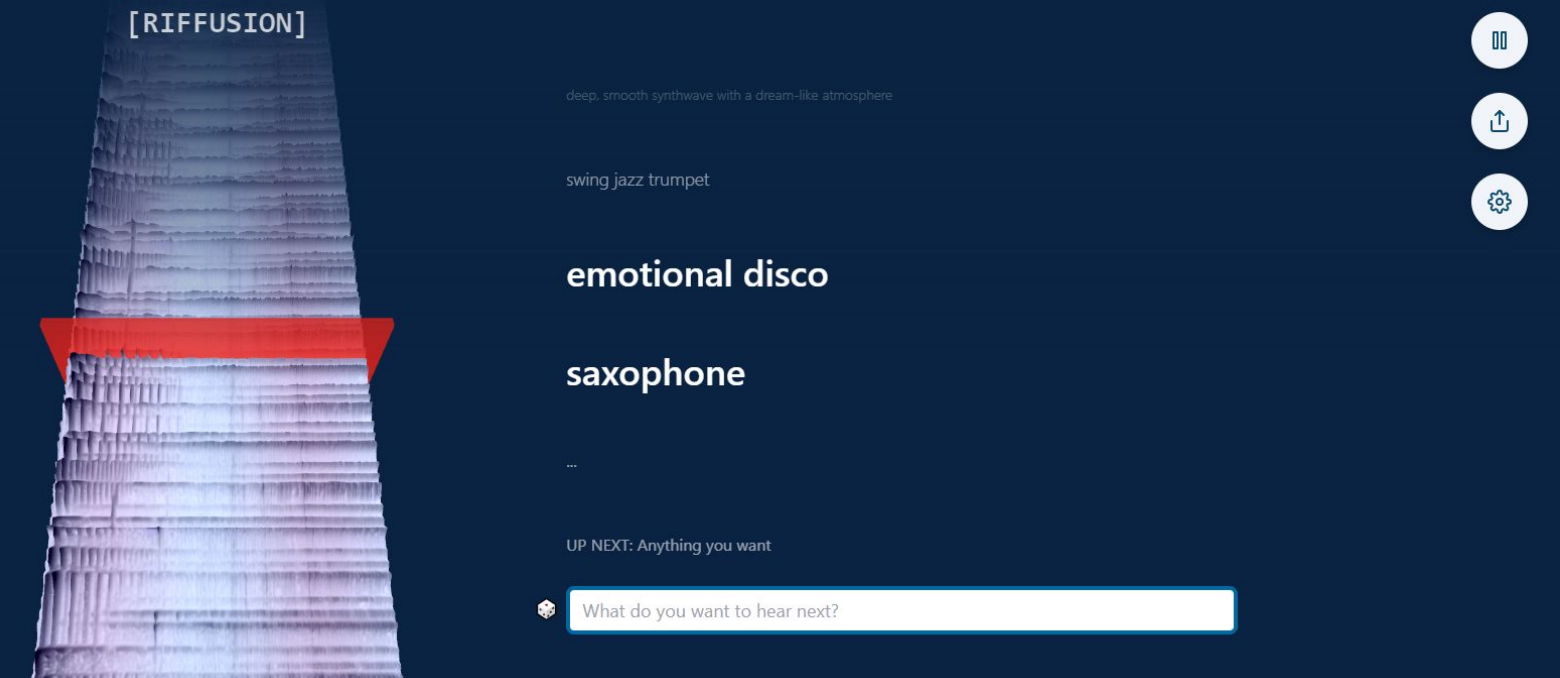